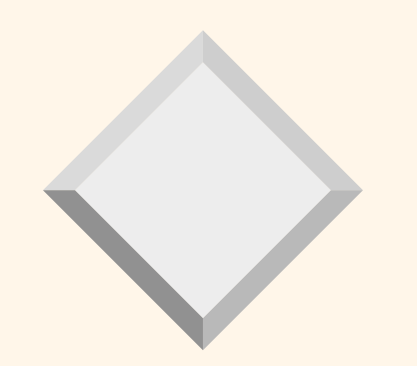

# *Object-Oriented & Object-Relational DBMSs*

#### Module 9, Lecture 3

"You know my methods, Watson. Apply them." -- A.Conan Doyle, *The Memoirs of Sherlock Holmes* 

**Introduction to Database Systems** 

## *Motivation*

- ❖ Relational model (70's): Clean and simple.
	- Great for administrative data.
	- Not as good for other kinds of data (e.g., multimedia, networks, CAD).
- ❖ Object-Oriented models (80's): Complicated, but some influential ideas.
	- Complex data types.
	- Object identity/references.
	- ADTs (encapsulation, behavior goes with data).
	- Inheritance.
- ❖ Idea: Build DBMS based on OO model.

## *Example App: Asset Management*

- ❖ Old world: data *models* a business
- ❖ New world: data IS business
	- 1011010111010100010100111 = \$\$\$\$\$!
	- Software vendors, entertainment industry, directmail marketing, etc.
	- This data is typically more complex in structure than administrative data.
- ❖ Emerging apps mix these two worlds.

### *An Asset Management Scenario*

#### ❖ Dinky Entertainment Corp.

- Assets: cartoon videos, stills, sounds
- Herbert films show worldwide

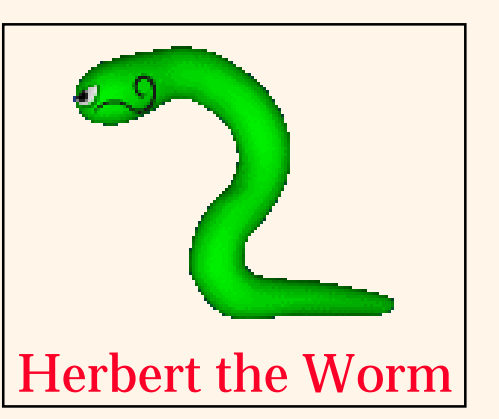

- Dinky licenses Herbert videos, stills, sounds for various purposes:
	- ◆ action figures
	- ◆ video games
	- ◆ product endorsements
- DBMS must manage assets and business data

### *Why not a Standard RDBMS?*

**create table frames (frameno integer, image BLOB, category integer)**

- ❖ Binary Large Objects (BLOBs) can be stored and fetched.
- ❖ User-level code must provide all logic for BLOBs.

❖ Scenario: Client (Machine A) requests "thumbnail" images for all frames in DBMS (Machine B).

– Inefficient, too hard to express queries.

**Introduction to Database Systems** 5

### *Solution 1: Object-Oriented DBMS* ❖ Idea: Take an OO language like C++, add persistence & collections.

```
class frame {
 int frameno;
 jpeg *image;
 int category;
}
persistent set <frame *> frames;
foreach (frame *f, frames)
 return f->image->thumbnail();
```
❖ Shut down the program. Start it up again. Persistent vars (e.g. frames) retain values!

**Introduction to Database Systems** 6

# *OODBMS, cont.*

❖ New collection types:

- Type constructors: set<>, bag<>, list<>
- Iterators to loop through collection types.
- ❖ Gives a rudimentary "query language".
	- How to do selection? projection?
	- "join" set<emp \*>emps, set<dept \*>depts?
	- Can have pointers in this data model, with efficient pointer-based joins.
	- What RDBMS feature is missing here?

# *OODBMS applications*

### ❖ OODBMSs good for:

- complex data
- fixed set of manipulations (no ad-hoc queries)
- special-purpose applications written by hackers

### ❖ Problems:

- no query support
- application bugs trash persistent data
- security problems: no protection w/in a page!
- schema evolution very difficult
- some argue it's back to the network data model

❖ A modest success in the marketplace

**Introduction to Database Systems** 8

## *Solution 2: Object-Relational*

- ❖ Idea: Add OO features to the type system of SQL. I.e. "plain old SQL", but...
	- columns can be of new types (ADTs)
	- user-defined methods on ADTs
	- columns can be of complex types
	- reference types and "deref"
	- inheritance and collection inheritance
	- old SQL schemas **still work!** (backwards compatibility)
- ❖ Relational vendors all moving this way (SQL3). Big business!

## *An Example ORDBMS Schema*

**create table frames (frameno integer, image jpeg, category integer);**

**create table categories (cid integer, name text, lease\_price float, comments text);**

**create type theater\_t row (tno integer, name text, address text, phone integer)** create table theaters theater\_t; **create table nowshowing (film integer, theater ref(theater\_t), start date, end date); create table films (filmno integer, title text, stars setof(text), director text, budget** complex types referencetypes

**float);**

**create table countries (name text, boundary polygon, population integer, language text)**

Introduction to Database Systems 10

ADTs

# *Complex Types*

❖ User can use type constructors to generate new types:

- setof(foo)
- arrayof(foo)
- listof(foo)
- row (n1 t1, ..., nk tk)
- ❖ Can be nested:
	- setof(arrayof(int))

## *ADTs: User-Defined Atomic Types*

- ❖ Built-in SQL types (int, float, text, etc.) are limited.
	- Even these types have simple *methods* associated with them (math, LIKE, etc.)
- **Introduction to Database Systems** 12 ❖ ORDBMS: User can define new atomic types (& methods) if a type cannot be naturally defined in terms of the built-in types: **create type jpeg (internallength = variable, input = jpeg\_in, output = jpeg\_out);** ❖ Need input & output methods for types. –e.g., Convert from text to internal type and back.

## *Reference Types & Deref.*

- ❖ In most ORDBMS, every object has an OID. ❖ So, can "point" to objects -- reference types! – ref(theater\_t)
- ❖ Don't confuse reference and complex types!
	- **– mytheater row(tno integer, name text, address text, phone integer)**
	- **– theater ref(theater\_t)**
- ❖ Both look same at output, but are *different!!*
	- Deletion, update, "sharing"
	- Similar to "by value" vs. "by reference" in PL

### *Dinkey Schema Revisited*

**create table frames (frameno integer, image jpeg, category integer); -- images from films create table categories (cid integer, name text, lease\_price float, comments text); -- pricing create type theater\_t tuple(tno integer, name text, address text, phone integer) create table theaters theater\_t; -- theaters create table films (filmno integer, title text, stars setof(text), director text, budget float); -- Dinkey films**

**create table nowshowing (film integer, theater ref(theater\_t), start date, end date); create table countries (name text, boundary polygon, population integer, language text)**

## *An Example Query in SQL-3*

❖ Clog cereal wants to license an image of Herbert in front of a sunrise:

**select F.frameno, thumbnail(F.image), C.lease\_price**

 **from frames F, categories C**

 **where F.category = C.cid and Sunrise(F.image)**

 **and Herbert(F.image);**

#### The thumbnail method produces a small image.

- The Sunrise method returns T iff there's a sunrise in the picture.
- The Herbert method returns T iff Herbert's in pic.

## *Another SQL-3 Example*

❖ Find theaters showing Herbert films within 100 km of Andorra:

- **select N.theater->name, N.theater->address, F.name from nowshowing N, frames F, countries C where N.film = F.filmno and Radius(N.theater->location, 100) || C.boundary and C.name = 'Andorra' and F.stars** ∋ **'Herbert the Worm'**
	- theater attribute of nowshowing: ref to an object in another table. Use -> as shorthand forderef(theater).name
	- Set-valued attributes get compared using set methods.

### *Example 2, cont.*

```
select N.theater->name, n.theater->address, F.name
   from nowshowing N, frames F, countries C
 where N.film = F.filmno and Radius(N.theater->location, 100) || C.boundary
    and C.name = 'Andorra' and F.stars ∋ 'Herbert the Worm'
```
- ❖ join of N and C is complicated!
	- Radius returns a circle of radius 100 centered at location
	- || operator tests circle,polygon for spatial overlap

### *New features in SQL-3 DML*

- ❖ Built-in ops for complex types
	- e.g. the typical set methods, array indexing, etc.
	- dot notation for tuple types
- ❖ Operators for reference types
	- deref(foo)
	- shorthand for deref(foo).bar: foo->bar.
- ❖ User-defined methods for ADTs.
- ❖ Syntax has not been completely decided yet

### *Path Expressions*

❖ Can have nested row types (Emp.spouse.name) ❖ Can have ref types and row types combined nested dots & arrows. (Emp->Dept->Mgr.name) ❖ Generally, called path expressions Describe a "path" to the data ❖ Path-expression queries can often be rewritten as joins. Why is that a good idea? **select E->Dept->Mgr.name from emp E; select M.name from emp E, Dept D, Emp M where E.Dept = D.oid and D.Mgr = M.oid;**

❖ What about Emp.children.hobbies?

## *User-Defined Methods*

- ❖ New ADTs will need methods to manipulate them:
	- e.g., for jpeg images: thumbnail, crop, rotate, smooth, etc.
	- Expert user writes these methods in a language like C and compiles them.
	- Methods must be registered with ORDBMS, which then dynamically links the functions into server.
- **create function thumbnail(jpeg) returns jpeg as external name '/a/b/c/Dinkey.o'**

### *Inheritance*

❖ As in C++, useful to "specialize" types: **create type theatercafe\_t under theater\_t (menu text);**

❖ Methods on theater\_t also apply to its subtypes.

- Can redefine some of these methods.
- Can define additional methods.

### *Inheritance*

❖ "Collection hierarchies": Inheritance on tables

- **– create table student\_emp under emp (gpa float);**
- Queries on emp also return tuples from student\_emp (unless you say "emp only")
- ❖ "Type extents":
	- All objects of a given type can be selected from a single view (e.g., select \* from theater\_t)

# *Modifications to support ORDBMS*

### ❖ Parsing

- Type-checking for methods pretty complex.
- ❖ Query Rewriting
	- Often useful to turn path exprs into joins!
	- Collection hierarchies  $\rightarrow$  Unions
- ❖ Optimization
	- New algebra operators needed for complex types.
		- $\bullet$  Must know how to integrate them into optimization.
	- WHERE clause exprs can be expensive!
		- ◆ Selection pushdown may be a bad idea.

## *Modifications (Contd.)*

### ❖ Execution

- New algebra operators for complex types.
- OID generation & reference handling.
- Dynamic linking.
- Support "untrusted" methods.
- Support objects bigger than 1 page.
- Method caching: much like grouping.
	- $\bullet$  f(x) for each x is like  $\operatorname{AVG}(\text{major})$  for each major.

## *Modifications (Contd.)*

- ❖ Access Methods
	- Indexes on methods, not just columns.
	- Indexes over collection hierarchies.
	- Need indexes for new WHERE clause exprs (not just  $\langle , \rangle =$ )!
		- $\bullet$  GiST can help here.
- ❖ Data Layout
	- Clustering of nested objects.
	- Chunking of arrays.

## *Stonebraker's Application Matrix*

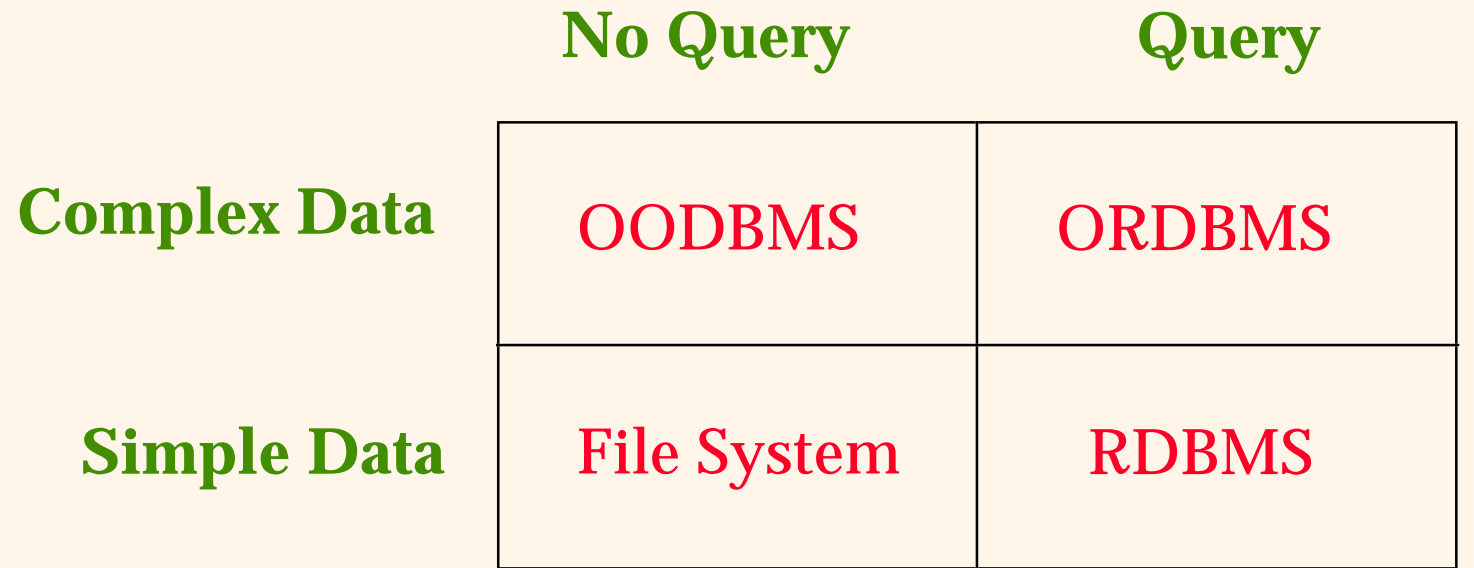

Thesis: Most applications will move to the upper right.

# *OO/OR-DBMS Summary*

- ❖ Traditional SQL is too limited for new apps. ❖ OODBMS: Persistent OO programming. Difficult to use, no query language. ❖ ORDBMS: Best (?) of both worlds: Catching on in industry and applications. – Pretty easy for SQL folks to pick up.
	- Still has growing pains (SQL-3 standard still a moving target).

# *Summary (Contd.)*

- ❖ ORDBMS offers many new features.
	- But not clear how to use them!
	- Schema design techniques not well understood
	- Query processing techniques still in research phase.
		- ◆ A moving target for OR DBA's!
- ❖ Prediction: You will use an ORDBMS in thefuture.

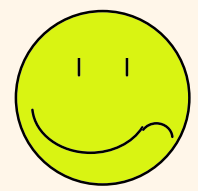